## ODI

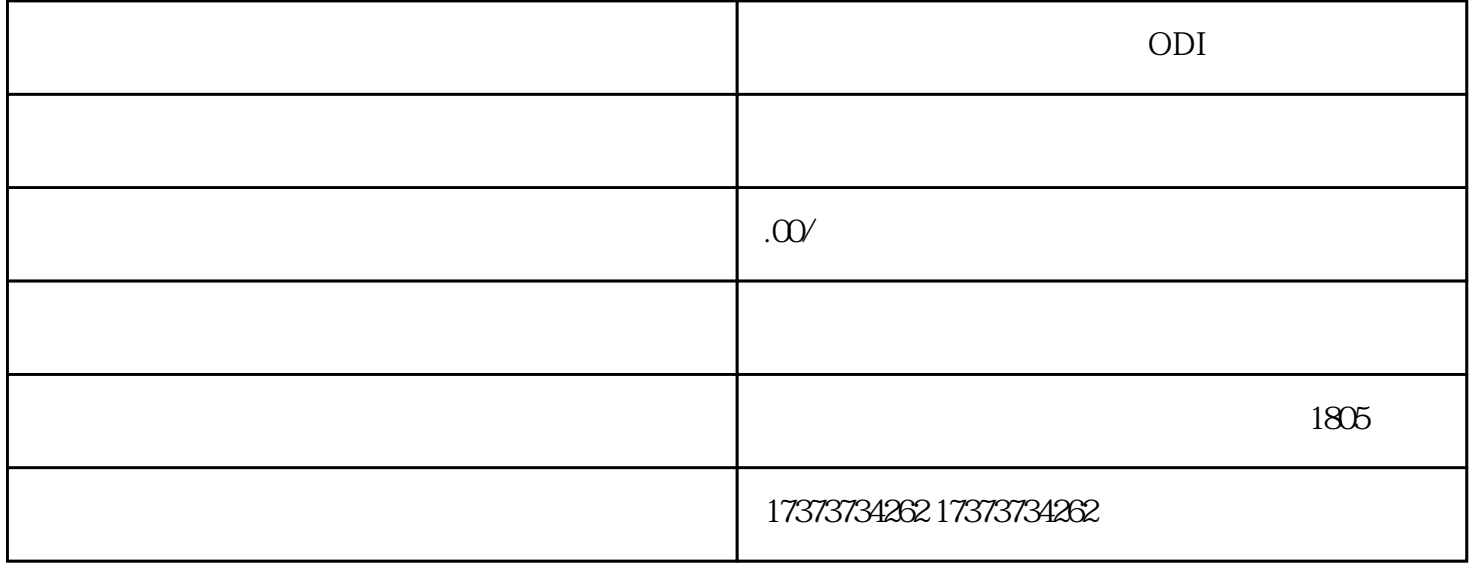

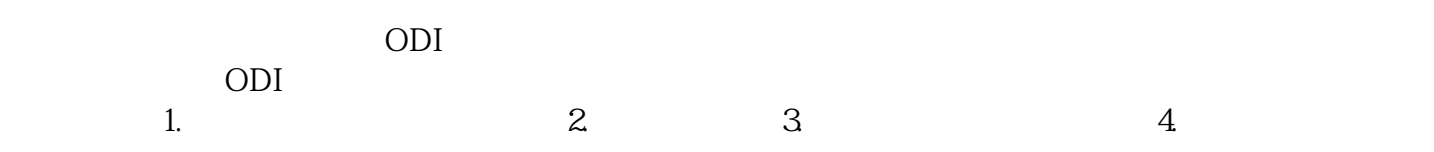

 $10$